## การเพิ่มมูลค่าทางธุรกิจด้วยเครือข่ายการสื่อสารคอมพิวเตอร์ (The Business Value of Communication Networks) ผศ.สุพล พรหมมาพันธุ์ คณะสารสนเทศศาสตร์ มหาวิทยาลัยศรีปทุม ลงตีพิมพ์ในวารสาร NECTEC ฉบับที่ 78 เดือนกรกฎาคม – สิงหาคม พ.ศ. 2551 หน้า 58

ในสมัยปัจจบัน มนษย์ได้รับความสะดวกสบายรวดเร็วจาก ยคโลกาภิวัฒน์ (Globalization) เทคโนโลยีหลากหลายประเภท โดยเฉพาะเครือข่ายการสื่อสารคอมพิวเตอร์ อันเป็นโครงสร้างปัจจัยพื้นฐานของ ทุกประเทศทั่วโลก **เครือข่ายการสื่อสารคอมพิวเตอร์ (Communication Networks) หมายถึง กระบวนการ** ์ ซึ่งนำเอาเครื่องคอมพิวเตอร์ตั้งแต่ 2 เครื่องขึ้นไปมาเชื่อมโยงกัน รวมทั้งอุปกรณ์การสื่อสารทำการต่อเชื่อมต่อกัน ้ด้วยรูปแบบสัญญาณอิเล็กทรอนิกส์ เพื่อช่วยจัดการถ่ายทอดส่งข้อมูลและสารสนเทศจากเครือข่ายหนึ่งไปยัง ้เครือข่ายอื่นๆ โดยมีอุปกรณ์ฮาร์ดแวร์และซอฟต์แวร์ทำหน้าที่ประสานงานสอดคล้องกัน และที่ขาดเสียมิได้อีก ิ ชนิดหนึ่งได้แก่โปรโตคอล (Protocol) คือ กฎเกณฑ์หรือระเบียบมาตรฐานในการติดต่อสื่อสาร ทำหน้าที่ แลกเปลี่ยนข้อมูลระหว่างกันโดยการใช้คำสั่งมาตรฐานอันเดียวกัน ส่วนการเพิ่มมูลค่าทางธุรกิจด้วย การที่ธุรกิจหรือบริษัทนำเอาเทคโนโลยีเครือข่ายการสื่อสาร เครือข่ายการสื่อสารคอมพิวเตอร์ ี<br>ศึก คอมพิวเตอร์ เช่น อินเตอร์เน็ต อินทราเน็ต เอ็กทราเน็ต และเครือข่ายคอมพิวเตอร์ประเภทต่างๆ เข้ามาใช้ใน ้องค์กร เพื่อประหยัดงบประมาณ, เพื่อใช้ในการติดต่อสื่อสารทางธุรกิจด้วยเวลาที่สั้นลง, เพื่อให้คอมพิวเตอร์ ี สามารถโต้ตอบกับผู้ใช้หรือลูกค้าได้โดยตรง, เพื่อทำธุรกรรมพาณิชย์อิเล็กทรอนิกส์, เพื่อทำงานกลุ่มร่วมกัน, เพื่อ ้พัฒนาการประมวลผลระบบออนไลน์, เพื่อใช้ทรัพยากรร่วมกัน และเพื่อจำกัดวงของลูกค้าและร้านค้าให้อยู่แวด ้วงธุรกิจของตนเอง เป็นต้น สำหรับรายละเอียดของประเภทเครือข่ายการสื่อสารคอมพิวเตอร์ มีดังต่อไปนี้ :

1. **เครือข่ายอินเตอร์เน็ต** (Internet Network) คือ การรวบรวมเอาเครือข่ายทั่วโลกเป็นจำนวน ้ ล้านๆ เครือข่ายมาเชื่อมโยงกันไม่ว่าจะเป็นเครือข่ายทางธุรกิจ, หน่วยงานของรัฐบาล, สถาบันการศึกษา และ เครือข่ายส่วนบุคคล เป็นต้น เครือข่ายอินเตอร์เน็ตมีการเจริญเติบโตอย่างรวดเร็ว นับตั้งแต่ปี ค.ศ.1990 เป็นต้น ้มา และได้กลายมาเป็นเครือข่ายที่ใหญ่ที่สุด และสำคัญที่สุดในปัจจุบัน ด้วยศักยภาพของอินเตอร์เน็ตได้นำไปสู่ ิ การพัฒนาการขึ้นเป็นทางด่วนสารสนเทศ (Information Superhighway) ในเวลาต่อมา จะเห็นได้อย่างชัดเจน ้ว่า อินเตอร์เน็ตได้ขยายเข้าไปสู่ภาคธุรกิจ และองค์กรต่างๆ อย่างมากมาย ทำให้ผู้ใช้สามารถติดต่อสื่อสารกันได้ ้อย่างกว้างไกลบนอินเตอร์เน็ตเว็บไซต์ขององค์กรธุรกิจ, สถาบันการศึกษา, สถาบันบันเกี่ยวกับการวิจัย หลาย พันแห่งมีการเชื่อมโยงระบบคอมพิวเตอร์เครือข่ายเข้าด้วยกัน ทำให้มีผู้ใช้มากกว่า ประเทศทั่วโลก 200 ้นอกจากนี้ยังมีการขยายไปสู่การบริการด้านธุรกิจ และบันเทิง รวมทั้งการเขียนงานเอกสารและทำงานร่วมกันใน ้องค์กร และระบบพาณิชย์อิเล็กทรอนิกส์ วิวัฒนาการของอินเตอร์เน็ตนั้น พัฒนามาจากการวิจัย และการพัฒนา เครือข่ายที่เรียกว่า ARPANET ในปี ค.ศ.1969 โดยกระทรวงกลาโหมของสหรัฐ โดยมีการเชื่อมโยงระหว่าง ิบริษัท, หน่วยงานทางวิชาการ, ผู้วิจัยในหน่วยงานของรัฐบาล สามารถติดต่อสื่อสารกันด้วยการส่งจดหมาย ้อิเล็กทรอนิกส์ (e-Mail), มีการใช้ข้อมูลร่วมกัน, มีการใช้ทรัพยากรคอมพิวเตอร์ร่วมกัน อินเตอร์เน็ตมีการเติบโต ์ ขึ้นอย่างรวดเร็ว มีเครื่องคอมพิวเตอร์เครือข่ายมากกว่า 30 ล้านเครื่อง มีผู้ใช้มากกว่า 100 ล้านคนในปี ค.ศ. 1998 มีการใช้คอมพิวเตอร์เชื่อมต่ออินเตอร์เน็ตทุก 30 นาที และ เครือข่ายคอมพิวเตอร์ขยายสูง 10 % ในแต่ละ ้เดือน กิจกรรมที่ผู้คนทั่วโลกหลั่งไหลมาใช้อินเตอร์เน็ตในแต่ละวันนั้น ส่วนใหญ่ใช้ในกิจกรรมเหล่านี้ คือ (1).

การสื่อสารและพบปะกับคนอื่น, (2). การเข้าถึงสารสนเทศอันทรงคุณค่า, ข่าวสาร และการค้นคว้าเกี่ยวกับ ่ งานวิจัย, (3). การซื้อสินค้า และบริการ, (4). ใช้ในกิจกรรมของธนาคารและการลงทุน, (5). ใช้ในการเรียนการ ี สอน. (6). การเข้าถึงทรัพยากรด้านบันเทิง และการใช้เวลาว่างหลังจากงาน เช่น การเล่นเกมส์ออนไลน์. ฟังเพลง , ดูวิดีโอ, และอ่านนิตยสาร, (7). การดาวน์โหลดเพลง, และ(8). การแบ่งปัน หรือใช้สารสนเทศร่วมกัน เป็นต้น ในส่วนของธุรกิจ ปัจจุบันมีการนำเอาอินเตอร์เน็ตไปประยุกต์ใช้กันอย่างแพร่หลาย ไม่ว่าจะเป็นการทำวิจัยคู่แข่ง ์ ขัน, การจัดการอำนวยความสะดวกให้กับลูกค้า, และการนำไปใช้เพื่อการสนับสนุนพ่อค้า หรือแม้กระทั่งการซื้อ ี การขายผลิตภัณฑ์ต่างๆ รวมไปถึงการให้การบริการด้วย พอสรุปเป็นประเด็นด้านธุรกิจได้ดังนี้ คือ :

■ การสื่อสารและการทำงานร่วมกัน (Communications and Collaboration) ระบบ ้อินเตอร์เน็ต อินทราเน็ต และเอ็กทราเน็ต ช่วยเป็นประโยชน์ในการให้การสนับสนนการสื่อสารแบบไร้พรมแดน หรือเป็นลักษณะของระบบคอมพิวเตอร์สามารถโต้ตอบกับผู้ใช้ได้ในทันทีทันใด (Interactive Systems) และมี ี การใช้การทำงานร่วมกันระหว่างพนักงาน, ลูกค้า, ผู้ค้า, ผู้จัดหาสิ่งของให้ และหุ้นส่วนทางธุรกิจอื่นๆ ผ่านการ ปฏิสัมพันธ์ทางเว็บไซต์, จดหมายอิเล็กทรอนิกส์ (E-Mail), แผงข่าวอิเล็กทรอนิกส์, การประชุมกลุ่ม, การติดต่อ ลูกค้า เป็นการทำงานในลักษณะกลุ่มเสมือนจริง (Virtual Teams)

■ พาณิชย์อิเล็กทรอนิกส์ (Electronic Commerce) เป็นการซื้อขายสินค้าผ่านระบบ ้อิเล็กทรอนิกส์ หรือผ่านเครือข่ายคอมพิวเตอร์ ในส่วนภายในองค์กรมีการเชื่อมโยงผ่านอินทราเน็ต ส่วนภายนอก ้องค์กรเชื่อมโยงผ่าน เอ็กทราเน็ต ปัจจบันมีการนำเอาระบบพาณิชย์อิเล็กทรอนิกส์ไปใช้อย่างกว้างขวาง คือ ด้าน ิการตลาด, การขาย, การซื้อและการนำไปสนับสนุนด้านผลิตภัณฑ์สินค้าและการบริการ รวมไปถึงการ ประมวลผลการสั่งซื้อที่เว็บไซต์ของบริษัท ็นคกจากนี้ ยังมีการใช้กาแลกเปลี่ยนเอกสารอิเล็กทรอนิกส์ (Electronic Data Interchange : EDI) เช่น ตัวอย่างของ Dakota Imaging มีการนำเอาระบบ EDI มาใช้เพื่อ ้จัดการเอกสารและภาพกราฟิกบนเว็บ และยังรวมไปถึงนำมาช่วยในเรื่องการบริการเกี่ยวกับการประกันสุขภาพ, ้การบริการด้านการเงิน, การดำเนินการเรื่องการส่งซื้อสินค้าผ่านจดหมายคิเล็กทรอนิกส์ เป็นต้น, สำหรับพาณิชย์ ้ อิเล็กทรอนิกส์นี้ยังมีการนำมาใช้ในด้านการโอนเงินผ่านธนาคาร (Electronic Fund Transfer :EFT) อีกด้วย

ปฏิสัมพันธ์ทางการตลาด (Interactive Marketing) เป็นการใช้ อินเตอร์เน็ตที่เครื่อง ้ คอมพิวเตอร์สามารถโต้ตอบกับลูกค้าได้ สามารถสร้างผลิตภัณฑ์เป็นมัลติมีเดียแคตาล็อก และการโฆษณา ้นลิตภัณฑ์ประเภทต่างๆ บนอินเตอร์เน็ตได้ ทำให้ลูกค้าสามารถเลือกดูรายการสินค้า การโฆษณาสินค้าต่าง ๆ จากอินเตอร์เน็ต รวมถึงการสนทนาผ่าน Chat Room กับลูกค้าทำให้การตลาดเป็นไปอย่างกว้างไกลไร้พรมแดน

ึ ก<mark>ลยุทธ์สหพันธ์</mark> (Strategic Alliances) เป็นการเชื่อมโยงหุ้นส่วนบริษัทต่างๆ เข้า ด้วยกันไม่ว่าจะเป็นลูกค้า ร้านค้า ที่ปรึกษา ผู้รับเหมา หรือแม้กระทั่งคู่แข่งขัน เรียกว่าบริษัทเสมือน (Virtual Companies) และแนวโน้มในอนาคตบริษัทขนาดเล็กจะมีการรวมกิจการกัน เหลือเพียงบริษัทใหญ่ๆ ไม่กี่แห่ง ทั้งนี้เพื่อสร้างพันธมิตรและการลดต้นทุน

กรณีการใช้เครือข่ายอินเตอร์เน็ตเข้ามาบริหารองค์กร ขอยกเอาตัวอย่างของ FedEx (Federal Express) และ UPS (United Parcel Service) ทั้ง 2 บริษัทเป็นผู้นำทางด้านรับส่งสินค้าพัสดุภัณฑ์หรือหีบห่อ ผ่านทางอินเตอร์เน็ต โดย F<mark>edEx</mark> ก่อตั้งโดย Frederick W. Smith ในปี ค.ศ.1971 ใช้เงินลงทุน 4 ล้าน ดอลล่าร์ ี สหรัฐจากบิดาของเขา มีวิสัยทัศน์ที่ว่า "**ถูกต้อง สร้างสรรค์ ตลอดทั้งกลางวันและกลางคืน**" Smith ได้ ี แนวความคิดมาจากการเขียน Paper ของเขาเองในเรื่องของ Economics Term และเขาเชื่อว่า การบริการส่ง

ี ของอย่างมีประสิทธิภาพและรวดเร็วได้ จะต้องแยกเครื่องบินสำหรับการขนส่งโดยเฉพาะ ออกจากการฝากส่ง ีของไปกับเครื่องบินโดยสาร เพราะทำให้เกิดความไม่สะดวกและล่าช้า ต่อมาในปี ค.ศ. 1973 บริษัทของเขา ให้บริการได้ 25 เมือง ในสหรัฐอเมริกา พัสดุแต่ละชิ้นจะถูกส่งผ่านมาที่ศูนย์กลางที่ Memphis, Tennessee และ จะมีการส่งต่อไปที่สนามบินต่างๆ ได้ภายใน 1-2 วัน FedEx เริ่มนำอินเตอร์เน็ตเข้ามาใช้ตั้งแต่ปี ค.ศ.1994 ้นอกจากนั้นยังมีรายละเอียดและการใช้เทคโนโลยีอื่นๆ อีกมาก ดังนี้ คือ (1). มีส่วนแบ่งครองตลาดบริการด่วน ส่งออกเอกสารและพัสดุประมาณ 30 %, (2). ดำเนินธุรกิจด้านบริการการขนส่งเอกสารมาเป็นเวลา 107 ปี, (3). ี นำเทคโนโลยีด้านการแลกเปลี่ยนเอกสารอิเล็กทรอนิกส์ (Electronic Data Interchange : EDI) เข้ามาใช้ในการ เชื่อมโยงการติดต่อสื่อสารระหว่างองค์กร. (4). มีรปแบบการดำเนินธรกิจ หรือ Business Model ในลักษณะ IS Responsive มีการโต้ตอบกับลกค้าโดยทันทีทันใด, มีความยืดหย่น, มีการปรับเปลี่ยนรปแบบอย่ตลอดเวลา, มี การสร้างนวัตกรรมใหม่ขึ้นมาอยู่อย่างสม่ำเสมอ, มีการฟื้นตัวทางเศรษฐกิจได้อย่างรวดเร็ว, มีความสามารถด้าน การบริหารจัดการ, มีความแข็งแกร่งด้านเงินทุน, (5). มีบริการขนส่งทางสายการบินที่เป็นของตัวเองที่รวดเร็ว ี่ ที่สุดที่เรียกว่า Flying Tigers Tigers ที่เป็นคลังสินค้าทางอากาศในพื้นที่นอกเมืองกว่า 21 แห่ง มีสายการบิน 5 ้ เที่ยวบินจากยโรปส่เอเชีย โดยผ่านกรงเทพฯ. (6). ใช้ Internet-Based Post-sales (ไปรษณีย์อิเล็กทรอนิกส์) ใน ่ การติดต่อกับลูกค้า, (7). เน้นการขนส่งที่รวดเร็ว ถูกต้อง และฝึกอบรมพนักงานส่งเอกสารให้บริการลูกค้าด้วย ้ รอยยี้ม การแต่งกายของพนักงานดีสุภาพเรียบร้อยในสายตาของลูกค้า, (8). มีการทำสื่อโฆษณาประชาสัมพันธ์ ทางอินเตอร์เน็ต และโทรศัพท์อย่างต่อเนื่อง คิดเป็นร้อยละ 45%, (9). มีศนย์โลจิสติกส์ขนาดใหญ่โตถึง 77,000 ี่ ตารางเมตร เพื่อสร้างฮับด้านพัสดุด่วนทางอากาศและมีเครื่องบินโบอิ้งจำนวน 160 ลำ, (10). ใช้เทคโนโลยี "Global Air- and-Ground Network" ซึ่งการทำงานในลักษณะนี้ สามารถสร้างรายได้ให้กับ FedEx ปีละ 32 ี พันล้าน ดอลล่าร์สหรัฐ, (11). ใช้กลยุทธ์ด้าน E-Shipping Tools ในการเป็นผู้ช่วยในการที่จะติดต่อกับลูกค้า มี ี ซอฟต์แวร์ปฦิบัติการเฉพาะ ซึ่งสามารถตอบสนองความต้องการให้ตรงกับวัตถุประสงค์ และมีการใช้เครื่องมือ ี่ ห่วงโซ่อุปทานหรือ E-Supply Chain Tools ช่วยเพิ่มมูลค่าในการทำงานด้วย, (12). มีพนักงานมากกว่า 80,000 ้คน. (13). ได้รับการยกย่องจากนิตยสารฟอร์จน และการยอมรับจากพนักงาน 275,000 รายให้เป็นฝ้ให้บริการที่ ยึดถือและปฏิบัติตามมาตรฐานความปลอดภัย และมีหลักคุณธรรม

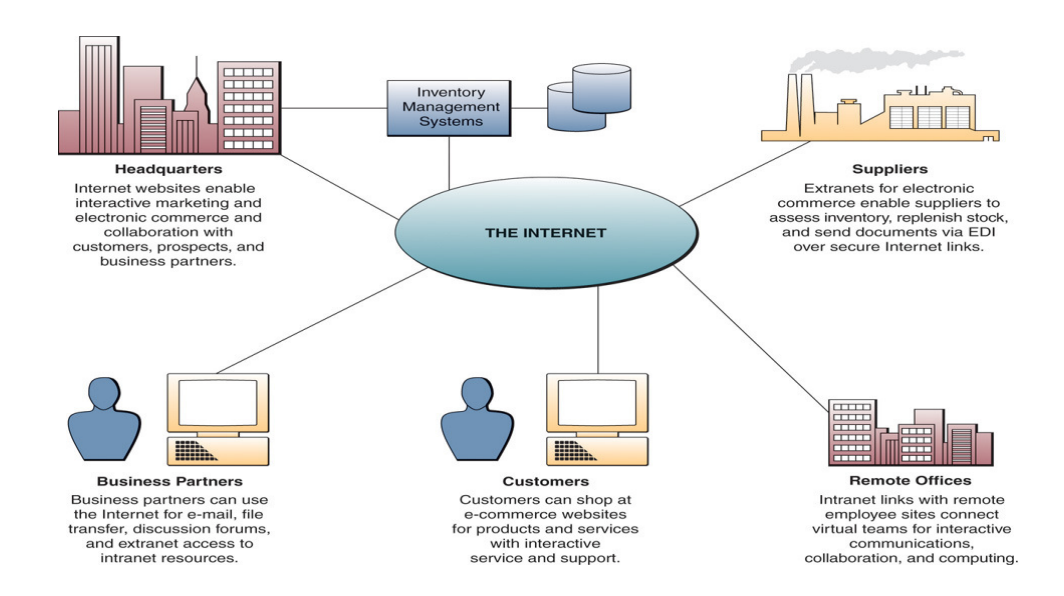

**สำหรับ** UPS (United Parcel Service) ก่อตั้งมาในระยะเวลาไล่เลี่ยกันคือ 107 ปีเช่นกัน มี ้วิสัยทัศน์คือ "**มั่นใจได้ เหมือนนำไปส่งด้วยมือของคุณเอง**" UPS มีบริษัททั้งหมด 12 สาขา มีเงินถึง 50 ล้าน ดอลล่าร์สหรัฐ นอกจากนั้นยังมีสาขาอยู่ในประเทศสเปน ฝรั่งเศส อิตาลี อังกฤษ เดนมาร์ค ฟินแลนด์ เบลเยี่ยม ี่ไอล์แลนด์ เนเธอร์แลนด์ และสวิตเซอร์แลนด์ และมีแผนการที่จัดตั้งขึ้นในประเทศแคนาดา เม็กซิโก และ ้ออสเตรเลีย มีรายละเอียดและการนำเทคโนโลยีมาใช้ คือ (1). มีส่วนครองตลาดบริการด่วนส่งเอกสาร และพัสด ประมาณ 20%, (2). ดำเนินธุรกิจด้านบริการขนส่งเอกสารมาเป็นเวลา 107 ปี, (3). มีการนำเทคโนโลยี Mail Box ่ มาใช้ในการเชื่อมโยงติดต่อสื่อสารระหว่างองค์กร, (4). มีรูปแบบการดำเนินธุรกิจ หรือ Business Model ใน ้ ลักษณะ IS Responsive มีการโต้ตอบกับลูกค้าโดยทันทีทันใด, มีความยืดหยุ่น, มีการปรับเปลี่ยนรูปแบบอยู่ ี ตลอดเวลา, มีการสร้างนวัตกรรมใหม่ขึ้นมาอยู่อย่างสม่ำเสมอ, มีการฟื้นตัวทางเศรษฐกิจได้อย่างรวดเร็ว, มี ี ความสามารถด้านการบริหารจัดการ, มีความแข็งแกร่งด้านเงินทุน,, (5). ใช้เทคโนโลยี DIAD (Delivery Information Acquisition Device) ได้แก่การใช้ Electronic Clipboard ที่ให้ลูกค้าเซ็นการับเอกสารผ่าน DIAD ข้อมูลทุกข้อมูลที่เก็บไว้ใน DIAD จะสามารถโหลดข้อมูลไปยังเครื่องเมนเฟรมคอมพิวเตอร์ของ UPS และส่งกลับ ไปยัง UPS เมื่อสิ้นสุดวัน, (6). ใช้เทคโนโลยี International Total Track ซึ่งเป็นระบบการติดตามเอกสาร, (7). เน้นการขนส่งที่รวดเร็ว ถูกต้อง และฝึกอบรมพนักงานส่งเอกสารให้บริการลูกค้าด้วยรอยอิ้ม การแต่งกายของ พนักงานดีสุภาพเรียบร้อยในสายตาของลูกค้า, (8). มีการทำสื่อโฆษณาประชาสัมพันธ์ทางอินเตอร์เน็ต และ โทรศัพท์อย่างต่อเนื่อง คิดเป็นร้อยละ 30%, (9). มีสายการบินอิสระ มีนักบินและช่างเครื่องเป็นของตนเอง มีฝูง เครื่องบินโบอิ้งจำนวน 99 ลำ, (10). มีรายได้เฉลี่ยปีละ 28 พันล้าน ดอลล่าร์สหรัฐ, (11). มีบริการเสริมที่ลูกค้า ี่ สามารถเปลี่ยนแปลงรายละเอียดการส่งพัสดุได้หรือยกเลิกการส่งพัสดุได้ตลอดช่วงเวลาที่ทำการจัดส่ง และหาก ้ พัสดุยังไม่ถึงมือผู้รับ สามารถแจ้งเปลี่ยนแปลงรายละเอียดผ่านโทรศัพท์ หรือทางเว็บไซต์ ซึ่งเปิดบริการอยู่ ตลอดเวลา, (12). มีพนักงานมากกว่า 50,000 คน UPS นำเอาอินเตอร์เน็ตมาใช้หลัง FedEx เพียง 6 เดือน โดย ี<br>สามารถmeสำเร็จลงได้ในปี ค.ศ. 1996 จะเห็นได้ว่าทั้ง 2 บริษัทนี้ได้พัฒนากระบวนการของระบบพาณิชย์ ้อิเล็กทรอนิกส์ และพัฒนาการประยุกต์ใช้การขนส่งทางไกลโดยใช้เทคโนโลยี อินเตอร์เน็ต อินทราเน็ต และ เอ็กทราเน็ต มีการจัดตั้งการวางแผนระยะยาวในการดำเนินธุรกิจ

2. **อินทราเน็ต (Intranets) คือ เครือข่ายที่ใช้ภายในองค์กร** โดยใช้เทคโนโลยีของอินเตอร์เน็ต เช่น Web Browsers, Server, TCP/IP Network protocols, HTML hypermedia document publishing and Database เป็นต้น เพื่อเอามาช่วยจัดการเชื่อมโยงผ่านอินเตอร์เน็ตใช้งานภายในองค์กร ส่วนใหญ่เป็นการ ให้บริการกับพนักงานขององค์กร, เพื่อใช้สารสนเทศร่วมกัน, เพื่อสื่อสาร, เพื่อทำงานร่วมกัน, และเพื่อสนับสนุน ิกระบวนการทำงานในธุรกิจ ดังนั้นอินทราเน็ตจึงเป็นหัวใจหลักขององค์กร ดังมีรายละเอียด คือ

การเพิ่มมูลค่าให้ธุรกิจด้วยการใช้อินทราเน็ต (The Business Value of Intranets) องค์กรต่างๆ ได้พัฒนาเว็บไซต์ของตนเองขึ้นมาเพื่อการติดต่อสื่อสารภายในองค์กร ซึ่งมีตั้งแต่การติดต่อกับผู้บริหาร, การ ้อำนวยความสะดวกให้กับพนักงาน, การค้นหาข้อจากห้องสมุด, การนำข้อมูลสารสนเทศสื่อผสมมาเพื่อการ นำเสนอ (Multimedia Presentation), การรับทราบนโยบายขององค์กร, การติดต่อสื่อสารกับโลกภายนอก และ ้ มีเครื่องมือที่ช่วยในการพัฒนางาน เช่น เทคโนโลยีที่ใช้ในการพัฒนาเว็บไซต์ เป็นต้น นอกจากนี้ยังมีงานหลักๆ คีก คืด ·

- ❖ การสื่อสารและการทำงานร่วมกัน (Communications and Collaboration) ดำหรับการ สื่อสารภายในองค์กรนั้นได้แก่ การรับการส่งจดหมายอิเล็กทรอนิกส์. ไปรษณีย์เสียง. การ ฝากข้อความ, การรับส่งโทรสาร เป็นต้น ในส่วนภายนอกองค์กรนั้นได้แก่ การร่วมกันพัฒนา และการเขียนเอกสารโครงการร่วมกันเพื่อใช้ประโยชน์ต่อการบริการไม่ว่าจะ งานเป็นกล่ม เป็นการร่วมอภิปรายกลุ่ม, การสนทนา, การประชุมด้วยระบบเสียงและการประชุมผ่าน จคภาพวิดีโค
- ❖ งานสิ่งพิมพ์บนเว็บ (Web Publishing) ส่วนใหญ่เป็นเอกสารที่ถูกจัดเก็บไว้ในลักษณะ Web Database บน World Wide Web server ได้แก่ จดหมายข่าวของบริษัท (Company Newsletters), ภาพวาดทางเทคนิค (Technicial drawings), และแคตาล็อกของผลิตภัณฑ์ (Product catalogs)
- $\bm{\hat{\mathbf{\hat{x}}}}$  การปฏิบัติการทางธรกิจ และการจัดการ(Business Operations and Management) มี การนำอินทราเน็ตมาสนับสนนการบริหารจัดการหรือมาช่วยในการตัดสินใจผ่านเครือข่าย ตัวอย่างเช่นมีบางบริษัทพัฒนานำมาประยุกต์ใช้กับลูกค้า ระหว่างคงค์กร เช่น การ ิ ประมวลผลการสั่งซื้อ, การควบคุมสินค้าคงคลัง, การจัดการเรื่องการขาย และเป็นระบบ สารสนเทศลำหรับผ้บริหาร

(Intranet) ขอน้ำตัวอย่างที่ใช้งานในมหาวิทยาลัยศรีปทมที่มีการนำ ในส่วนของอินทราเน็ต อินทราเน็ตมาประยุกต์ใช้งานได้แก่ (1). ใช้ตรวจสอบข้อมูลนักศึกษา, (2). ใช้ในการลงทะเบียน, (3). บริการจดหมายอิเล็กทรอนิกส์ (e-Mail), (4). ระบบเอกสารสำนักงานอิเล็กทรอนิกส์ (e-Office) ใช้เปิดดูข่าวประกาศ, คำสั่งแต่งตั้ง, และดาวน์โหลดฟอร์มเอกสาร FM ประเภทต่างๆ, (5). SPU News ใช้อ่านจดหมายข่าว และข่าวการศึกษา, ข่าวอบรมสัมมนา. ข่าวกิจกรรม. และข่าว ้ ทั่วไป. (6). บริการนักศึกษา เช่น ตรวจสอบตารางเรียน. ตารางสอบ. ผลการเรียน เป็นต้น. (7). บริการบคลากรและอาจารย์ เช่น ตรวจสอบเวลาการทำงาน. ตารางสอน. การตัดเกรด. พิมพ์ใบ รายชื่อนักศึกษาที่ลงทะเบียนในแต่ละกลุ่ม, ตรวจสอบสวัสดิการ, ค้นหาข้อมูลนักศึกษา, (8). ระบบการเรียนอิเล็กทรอนิกส์ (e-Learning), (9). ดาวน์โหลดโลโก้ (Logo) ของมหาวิทยาลัย, (10). การให้บริการทางด้านเทคโนโลยีสารสนเทศ (ICT Service), (11). การให้ความรู้และสาระ ทางด้าน ICT, (12). การให้บริการด้านอินเตอร์เน็ต (Internet Service), (13). การให้บริการ ระบบไร้สาย (Register Wireless), (14). จัดการเรื่องการฝึกอบรม (SPU Training), (15). การ ึบริการด้านการให้คำปรึกษา, (16). การบริการด้านบทความ และความรู้สู่สาธารณชน (SPU Knowledge), (17). การบริการด้านการเป็นศูนย์รวบรวมความรู้ทุกศาสตร์ (Knowledge Bank), (18). บริการด้านเว็บไซต์และการสร้าง SPU Blog, (19). บริการปฏิทินการศึกษา, ปฏิทินกิจกรรม, (20). โรงเรียนมัธยมที่เข้าเป็นพันธมิตร (SPU Friend) เป็นต้น (www.spu.ac.th)

่ 3. **เครือข่ายภายนอก (Extranets) หรือเครือข่ายระหว่างองค์กร** เป็นลักษณะการเชื่อมโยง เครือข่ายตั้งแต่ 2 เครือข่ายขึ้นไป ตัวอย่างที่เห็นได้ชัดเจน คือ ระบบธนาคารที่มีการแลกเปลี่ยนเอกสาร ้อิเล็กทรอนิกส์ (Electronic Data Interchange : EDI) ร่วมกัน ได้แก่ การโอนเช็คถึงกันระหว่างธนาคาร ้ตลอดจนการให้บริการเรื่องการชำระเงินค่าบริการค่าบัตรเครดิต. ค่าน้ำ. ค่าไฟ. ค่าโทรศัพท์ เป็นต้น หรืออีก

ตัวอย่างหนึ่งคือ การประสานงานกันระหว่างบริษัท General Motors (GM) กับบริษัท PPG โดยทางบริษัท PPG เป็นผู้ป้อนสินค้าให้กับบริษัท GM โดยการใช้ระบบ EDI ในการตรวจสอบคำสั่งซื้อ และหาข้อมูลในการขนส่ง สินค้า (ประสงค์ ประณีตพลกรัง : 2541 : 166) เอ็กทราเน็ตบทบาทต่อองค์กรหลายประการด้วยกัน ประการแรก คือเทคโนโลยีของเว็บเบราเซอร์ ช่วยให้ลกค้าและร้านค้าต่างๆ สามารถเข้าถึงข้อมลของเครือข่ายภายในได้อย่าง ้ สะดวกง่ายดายและรวดเร็วด้วย ประการที่สองบริษัทมีการนำเสนอเว็บไซต์ที่สามารถโต้ตอบกับหุ้นส่วนธุรกิจของ ้บริษัทในเรื่องของการบริการได้ จะเห็นได้ว่า เครือข่ายภายนอกนี้ช่วยสร้างความสัมพันธ์ที่ดีระหว่างลูกค้า และ ร้านค้าต่างๆ เป็นอย่างดี องค์ธุรกิจนำเอาอินทราเน็ตไปประยุกต์ใช้ในการปฏิบัติงาน คือ

ี การเพิ่มมลค่าทางธรกิจด้วยเอ็กทราเน็ต (Business Value of Extranets) เอ็กทราเน็ตช่วยเพิ่มมล ค่าให้กับธรกิจได้ คือ (1) ด้วยเทคโนโลยีของเว็บเบราเซอร์ทำให้ลกค้าและร้านค้าเข้าถึงทรัพยากรภายในองค์กร ้ได้เร็วขึ้น, (2) เอ็กทราเน็ตสามารถเสนอแนวทางใหม่ๆ บริการผ่านเว็บไซต์ให้กับหุ้นส่วนธุรกิจได้ นอกจากนั้น ้ข้อดีของเอ็กทราเน็ต คือ สะดวกสบายมีการใช้งานผ่านระบบออนไลน์. สามารถพัฒนาผลิตภัณฑ์ในลักษณะ โต้ตอบกันได้. ทำการตลาดได้ง่ายสะดวก. สามารถนำเสนอการออกแบบผลิตภัณฑ์สตลาดได้อย่างรวดเร็วให้กับ ิลกค้าได้ ตัวอย่างของเครือข่ายภายนอก (Extranet Example) มีธนาคารกว่า 500 แห่ง และนายหน้าต่างฯ ี สามารถเข้าถึงข้อมูลโดยผ่าน Intranet และเลือกฐานข้อมูลทางด้านการเงินต่างๆ นอกจากนี้ เอ็กทราเน็ตยัง ้อำนวยความสะดวกในการให้นายหน้าเหล่านั้น สามารถเข้าถึงบัณชีของเขา, การประมวลผลสารสนเทศ. ี สถานะการให้เช่ายืม และการประกาศข่าวสารต่างๆ ของบริษัท ในโรงงานอตสาหกรรม Marshall มีการใช้ Extranet โดยมีที่คเรียกว่า PartnerNet

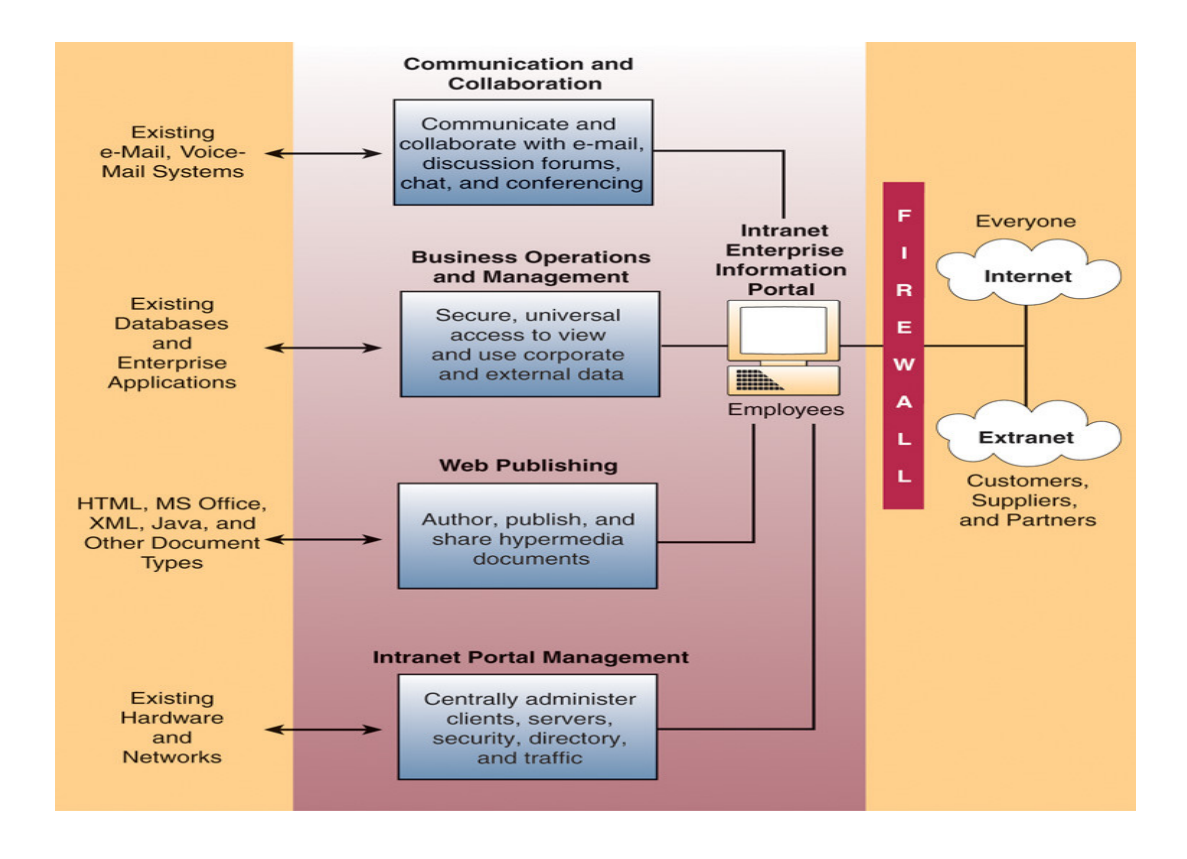

ิภาพที่ 2 อินทราเน็ตช่วยเป็นช่องทางในการประยกต์ใช้งานในธรกิจ (James A. O'Brien : 2008 : 209)

4. เครือข่ายระยะใกล้ หรือเครือข่ายท้องถิ่น (Local Area Networks : LAN) เป็นลักษณะ ่ การเชื่อมโยงระบบคอมพิวเตอร์ทำงานร่วมกันตั้งแต่ 2 เครื่องขึ้นไปในเขตพื้นที่จำกัดหรือในระยะใกล้ ไม่เกิน 2-3 ้กิโลเมตร เช่น ในบ้าน, สำนักงาน, ในห้องปฦิบัติการคอมพิวเตอร์ของมหาวิทยาลัย, บริษัทที่อยู่ในตึกเดียวกัน หรือในโรงงานอตสาหกรรม แต่ละคอมพิวเตอร์และอปกรณ์ที่มาเชื่อมต่อกันเป็นเครือข่ายจะเรียกว่า **รอยข้อต่อ** (Node) ประโยชน์ของการเชื่อมต่อเครือข่าย LAN เพื่อใช้ทรัพยากรร่วมกัน เช่น เครื่องพิมพ์, ฮาร์ดดิสก์ และ ์โปรแกรม ระบบ LAN ได้กลายมาเป็นระบบที่ได้รับความนิยมมากในทุกองค์กร สำหรับจัดการการสื่อสาร ซึ่งสามารถเชื่อมโยงไปถึงพนักงานในแผนกต่างๆ โทรคมนาคมของระบบเครือข่าย หรือการทำงานกล่มใน ลักษณะอื่นๆ ระบบ LAN จะใช้ฮาร์ดดิสก์ขนาดใหญ่ความจุสูงเรียกว่า File Server or Network Server จะมี ระบบปฏิบัติการเครือข่ายทำงานอยู่ (Network Operating System) สำหรับส่วนประกอบของระบบแลน (LAN Network Components) ประกอบด้วย

■ สายเคเบิ้ลเครือข่าย (Network Cable) อาจใช้สายเกลียวบิดคู่ (Twisted-Paired Wire), สายโคแอกเชียล (Coaxial Cable), สายใยแก้วนำแสง (Fiber Optics Cable) หรือประเภท Wireless เช่น ้สัญญาณคลื่นไมโครเวฟ สัญญาณดาวเทียม เป็นต้น

แลนการ์ดหรือการ์ดระบบเครือข่าย (Network Interface Card : NIC) เป็นแผงวงจรของ ระบบเครือข่ายที่เสียบอยู่ภายในเมนบอร์ดของเครื่องคอมพิวเตอร์ ช่วยในการควบคุมการรับส่งข้อมูล และ ตรวจสอบข้อผิดพลาดที่เกิดขึ้น

■ บริดจ์ (Bridae) เป็นการรวมเอาฮาร์ดแวร์หรือซอฟต์แวร์เข้าไว้ด้วยกัน เพื่อทำการส่ง ข้อมูลจากเครื่องคอมพิวเตอร์ในเครือข่ายหนึ่งไปยังเครื่องคอมพิวเตอร์อีกเครือข่ายหนึ่งที่มีรูปแบบการเชื่อมต่อที่ เหมือนกัน โดยบริดจ์จะทำหน้าที่ในการตรวจหาเส้นทางในการส่งข้อมูลไปยังเครื่องคอมพิวเตอร์ปลายทางโดย ิ อาศัยตำแหน่งที่อย่ (Address) ของเครื่องคอมพิวเตอร์นั้น

■ เราน์เตอร์ (Router) มีความสามารถในการหาเส้นทางในการส่งข้อมูลและจัดการข้อมูล ี่ ที่จะถกส่งผ่านจากระบบเครือข่ายหนึ่งไปยังอีกเครือข่ายหนึ่งได้ดีกว่าบริดจ์ โดยเราน์เตอร์สามารถแก้ปัญหาที่ เกิดขึ้นจากการชนกันของข้อมูลได้ ซึ่งถ้าข้อมูลเกิดการชนกันขึ้น เราน์เตอร์จะทำการหาเส้นทางในการส่งข้อมูล ใหม่ให้ทันที

เกตเวย์ (Gateway) ใช้ในระบบเครือข่ายที่มีรูปแบบการเชื่อมต่อที่แตกต่างกัน เช่น เชื่อมต่อเครือข่ายบริเวณท้องถิ่นกับเครือข่ายระยะไกลหรือกว้างเข้าด้วยกัน (สรรรัชต์ ห่อไพศาล : 2543 : 105)

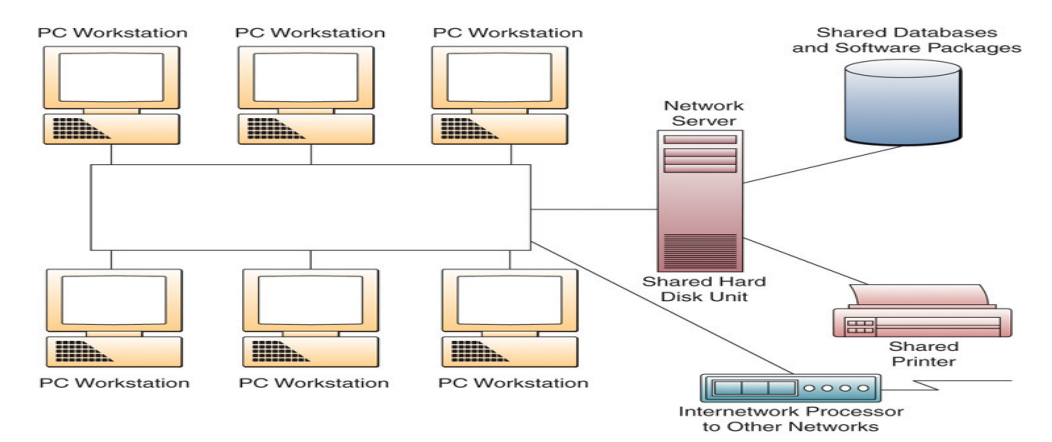

ภาพที่ 3 แสดงระบบ LAN ที่อนญาตให้ผู้ใช้สามารถใช้ฮาร์ดแวร์ ซอฟต์แวร์ และทรัพยากรข้อมลร่วมกัน (James A.O'Brien : 2008: 217)

5. เครือข่ายระยะไกลหรือกว้าง (Wide Area Networks : WAN) เป็นเครือข่ายคอมพิวเตอร์ขนาด ใหญ่ที่สามารถสื่อสารได้กว้างไกลครอบคลุมพื้นที่ทั่วภูมิภาค หรือครอบคลุมเมืองใหญ่ๆ เช่น เมือง, ประเทศ, ์ โลก และเครือข่ายเมืองหลวง (Metropolitan Area Networks : MAN) ก็รวมจัดอย่ในประเภทนี้ด้วย ใช้ในการ ้รับส่งสารสนเทศถึงพนักงาน ลูกค้า ร้านค้า หรือองค์กร ใช้ช่องทางและสื่อการสื่อสารหลายอย่างผสมผสานกันไม่ ว่าจะเป็นสายโทรศัพท์ สายเคเบิ้ล สัญญาณดาวเทียมและคลื่นวิทยุ เครือข่าย WAN นี้เป็นการนำเอาระบบ LAN ้ตั้งแต่ 2 เครือข่ายขึ้นไปมาเชื่อมต่อกัน โดยจะมีเครื่องคอมพิวเตอร์ส่วนกลางที่เรียกว่า คอมพิวเตอร์แม่ข่าย หรือ โฮสต์ (Host Computer) ทำหน้าที่ให้บริการข้อมลหรือซอฟต์แวร์ต่างๆ แก่คอมพิวเตอร์ลกข่าย ซึ่งคอมพิวเตอร์ ี่ลูกข่ายที่อยู่ตามจุดต่างๆ บนระบบเครือข่ายจะทำการเชื่อมโยงมายังคอมพิวเตอร์ส่วนกลาง เพื่อเรียกใช้ข้อมูล หรือบริการ ระบบอินเตอร์เน็ตที่เราใช้กันอย่ในปัจจบันจัดว่า เป็นระบบ WAN ที่ใหญ่ที่สด ซึ่งมีใช้ในธรกิจเกือบ ่ ทุกประเภททั้งในภาครัฐและเอกชน บางบริษัทธุรกิจใช้รับส่งสารสนเทศถึงพนักงาน, ลูกค้า, ผู้จัดหาสิ่งของให้ และติดต่อองค์กรธุรกิจอื่นๆ ซึ่งอยู่ต่างเมือง ต่างภูมิภาค ต่างประเทศ และตลอดจนทั่วโลก ตัวอย่างของระบบ ่ เช่น บริษัทที่ทำธรกิจระหว่างประเทศ ที่รวมตัวเชื่อมโยงการสื่อสารร่วมกันตั้งแต่ 2 บริษัทขึ้นไป **WAN** ระบบการทำงานของธนาคาร หรือบริษัทคอมพิวเตอร์ เช่น Hewlett Packard (HP) กับ Intel ตัวคะไางเช่น Corporation เป็นต้น

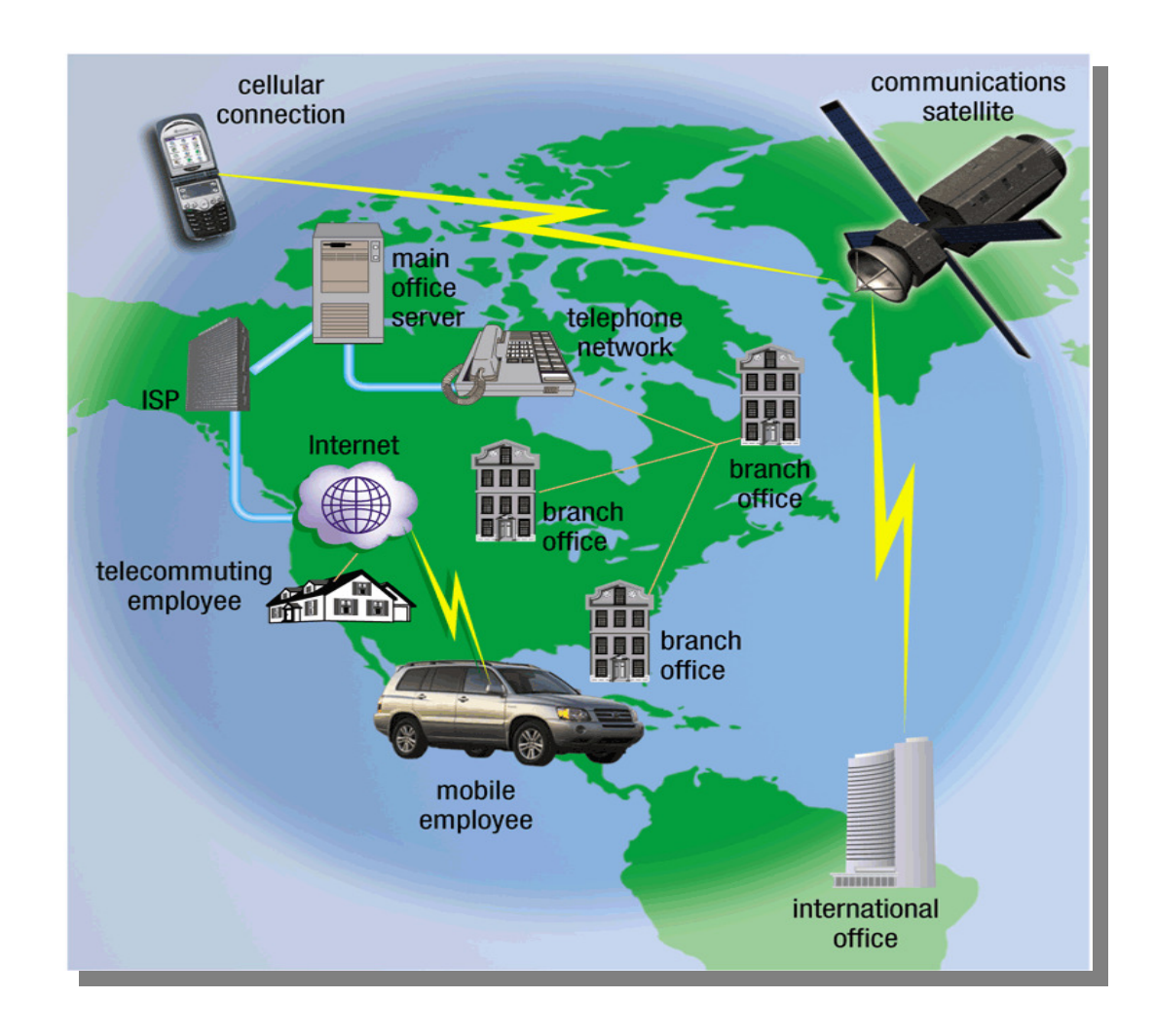

ิภาพที่ 5 แสดงถึงการทำงานของระบบเครือข่ายระยะไกลหรือกว้าง ( WAN) (Gary B. Shelly : 2007 : 472)

6. เครือข่ายส่วนบุคคลเสมือนจริง (Virtual Private Networks : VPN) คือ เครือข่ายรักษา ้ ความปลอดภัยโดยการใช้คินเตอร์เน็ตเป็นเครือข่ายหลัก (Backbone Network) ในองค์กรของตนเอง เพื่อสร้าง ้ความปลอดภัยให้กับเครือข่ายอินทราเน็ต และเค็กทราเน็ตคีกที่หนึ่ง และมีการใช้ซุกฟต์แวร์กำแพงเพลิง (Network Firewalls) ซึ่งสามรถสร้างรหัสลับ และระบบความปลอดภัยอื่นๆ เครือข่ายส่วนบุคคลเสมือนจริงนี้ ้นิยมใช้มากในบริษัทหรือองค์กร เหตุผลที่ใช้การเชื่อมต่อลักษณะนี้ เพื่อป้องกันข้อมูลความลับของตนไม่ให้ ้ ออกไปเผยแพร่ในที่สาธารณะมากเกินไป ส่วนใหญ่บริษัทที่ใช้เพื่อเชื่อมโยงไปยังสาขาย่อยของตนเอง และมี ์ ข้อดีอีกหลายประการ คือ (1) เพื่อขยายการเชื่อมต่อให้กว้างออกไป, (2) เพื่อสนับสนนการเชื่อมต่อการทำงาน ่ ระหว่างสถานที่ทำงานกับบ้าน (Telecommuting), (3) เพื่อปรับปรงประสิทธิภาพความปลอดภัยไม่ให้ข้อมลสณ ี หาย, (4) เพื่อลดงบประมาณในการปฏิบัติการในการเชื่อมต่อไปยังระบบ WAN, (5) เพื่อลดเวลาและ ึ่งบประมาณในการส่งข้อมูลและควบคุมการอำนวยความสะดวกด้านการใช้งานให้กับผู้ใช้ และ (6) เพื่อประหยัด ในเรื่องของเศรษฐกิจ (http://en.wikipedia.org) สำหรับตัวอย่างองค์กรธรกิจที่นำเครือข่าย VPN มาประยกต์ใช้ ่ ในที่นี้ได้แก่บริษัท Holiday Autos ในประเทศอังกฤษ ซึ่งเป็นบริษัทที่ทำธุรกิจให้เช่ารถเพื่อการท่องเที่ยวที่ใหญ่ ที่สดในโลก ี และได้รับคัดเลือกให้เป็นบริษัทที่ดีที่สุด 2 ปีติดต่อกันจากการโหวตให้คะแนนจากลูกค้าทั่วโลก ์ ด้วยการเชื่อมต่อเครือข่าย VPN นี้ ทำให้บริษัทสามารถมีข้อเสนอที่ดี คือ สามารถให้บริการลกค้าได้อย่าง ิ รวดเร็ว เพราะมีพื้นที่ซึ่งได้ทำการเชื่อมโยงเครือข่ายถึงกันมากกว่า 4,000 พื้นที่ ใน 40 ประเทศทั่วโลก และมีการ ้เชื่อมโยงไปยังผู้แทนจำหน่ายตั๋วเครื่องบิน (Travel Agents) ทำให้อัตราราคาในการเช่ารถถูกลง, และเป็นการ ช่วยทำให้ลูกค้าประหยัดค่าใช้จ่ายอีกด้วย

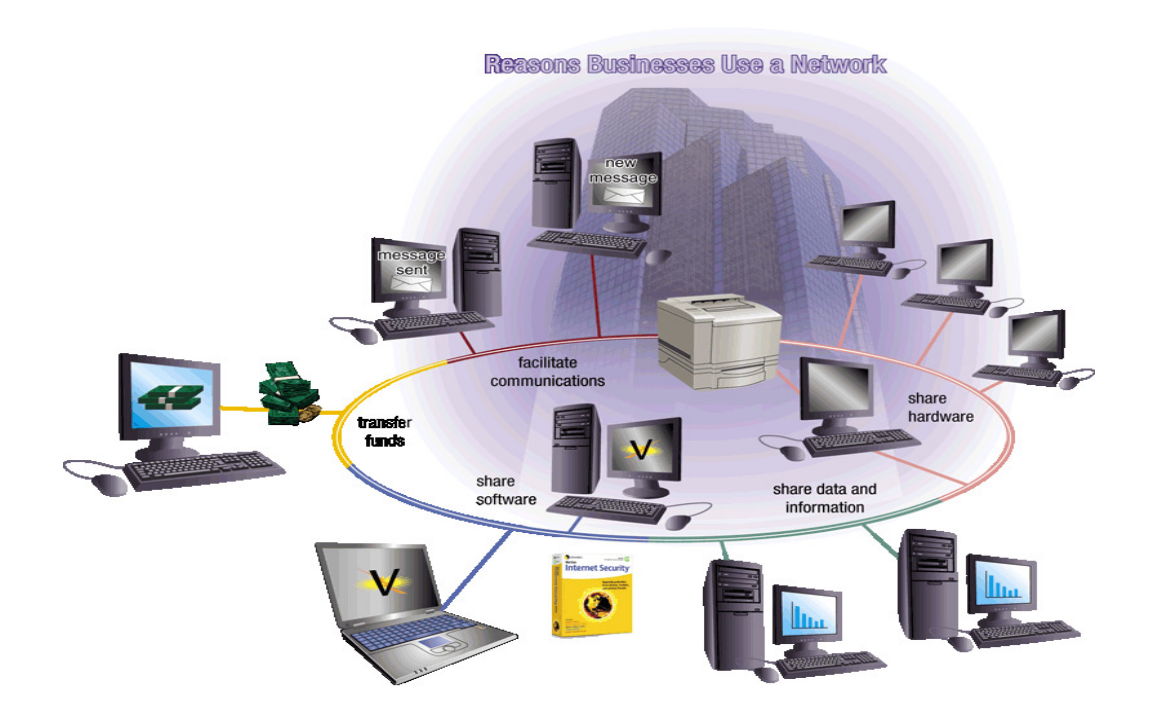

ภาพที่ 4 แสดงการทำงานของเครือข่ายคอมพิวเตอร์ในธรกิจ (Gary B. Shelly : 2007 : 469)

7. **เครือข่ายคอมพิวเตอร์ (Network Computing)** หมายถึง เครือข่ายคอมพิวเตอร์ที่เป็นศูนย์กลาง ของเครือข่าย อำนวยความสะดวกในการบริการข้อมูลสารสนเทศให้กับคอมพิวเตอร์เครื่องอื่นๆ ไม่ว่าจะเป็น ี่ ซอฟต์แวร์ระบบปฏิบัติการ, ซอฟต์แวร์ประยุกต์, ฐานข้อมูล, การใช้ฮาร์ดแวร์ร่วมกัน, การใช้ข้อมูลและ ี่ สารสนเทศร่วมกัน, การโอนเงินถึงกันระหว่างธนาคาร และมีซอฟต์แวร์จัดการฐานข้อมูลเข้ามาช่วยอำนวยความ สะดวกให้กับผู้ใช้งาน ซึ่งช่วยประหยัดงบประมาณ ้ เครือข่ายคอมพิวเตอร์เรียกอีกอย่างหนึ่งว่า **ระบบ** ผู้รับ/ผู้ให้บริการ (Client/Server System or three-tier Client/Server) นิยมใช้กันมากในองค์กรธุรกิจขนาด ใหญ่ เช่น ธนาคาร สถาบันการศึกษา หน่วยงานของรัฐบาล การเชื่อมต่ออาจใช้ PC or NC Workstations เชื่อมต่อเข้าคอมพิวเตอร์แม่ข่าย (Host Computer) ซึ่งอาจจะเป็นมินิคอมพิวเตอร์ หรือเมนเฟรมคอมพิวเตอร์ ซึ่ง สามารถใช้ในการป้อนข้อมล, สอบถามข้อมล, ประมวลผลข้อมล, ปรับปรงฐานข้อมล หรือจัดทำรายงานใน ลักษณะต่างๆ และอภิปรายกลุ่มร่วมกัน ตัวบริการเครือข่าย (Network Server) จะแบ่งใช้การประมวลผล, ี จัดการเรื่องการทำงานร่วมกันเป็นกลุ่ม, ควบคุมการทำงานของฮาร์ดแวร์ ซอฟต์แวร์, และฐานข้อมูลร่วมกัน ่ ระบบเครือข่ายคอมพิวเตอร์ในปัจจุบัน ยิ่งทวีความนิยมมากขึ้นทุกขณะเกือบทุกองค์กรได้หันมาใช้เครือข่าย ้ คอมพิวเตอร์เหล่านี้เพื่อทำธุรกิจของตนเอง การที่เครือข่ายคอมพิวเตอร์ได้รับความนิยมสูง เพราะมีซอฟต์แวร์ ี ช่วยอำนวยความสะดวกในเรื่องการรักษาความปลอดภัย เช่น ซอฟต์แวร์ที่ชื่อ Firewall หรือแปลตามตัวว่า ้ซอฟต์แวร์กำแพงเพลิง เป็นซอฟต์แวร์ที่ช่วยดแลความปลอดภัยบนเครือข่ายคอมพิวเตอร์ ซอฟต์แวร์ตัวนี้จะช่วย เมื่อมีผู้บุกรุกเข้ามาในระบบจะทำการแจ้งเตือนกลับไปยังผู้ดูแล ตรวจติดตามพฤติกรรมการทำงานของผู้ใช้ ่ ระบบทันที นอกจากนี้ยังช่วยให้ผู้ใช้ สามารถสร้างรหัสลับขึ้นมาเอง (Encryption) ได้ สามรถเปลี่ยนรหัสลับหรือ ึ่รหัสผ่านเองได้ ปัจจุบันแม้แต่ซอฟต์แวร์ MS-Windows XP ก็ยังมี Firewall อยู่ในนั้นด้วย ส่วนในค่ายของ Mozilla ซึ่งเป็นเจ้าตำรับของ Netscape ก็ไม่ยอมน้อยหน้าได้เปิดตัวซอฟต์แวร์ใหม่ชื่อ Firefox ซึ่งเป็นซอฟต์แวร์ ประเภทเว็บเบราเซอร์ (Browser) เช่นเดียวกับ Internet Explorer (IE) ของค่ายไมโครซอฟต์ นัยว่ามี ประสิทธิภาพในการค้นหาข้อมูลได้รวดเร็ว กอปรกับมีระบบรักษาความปลอดภัยอย่างดี โปรแกรม Firefox ี สามารถทำงานได้บนระบบปฏิบัติการของ Microsoft Windows, Mac OS X, และ Linux โปรแกรม Firefox ที่ ี ออกมาใช้อยู่ในปัจจุบันเป็นเวอร์ชั่น 2.0.0.11 ซึ่งเปิดตัวเมื่อวันที่ 30 พฤศจิกายน พ.ศ. 2550 ส่วนเงื่อนไขของ รหัสโปรแกรมของ Firefox ส่วนเป็นระบบเปิดเผย (Open Source) และให้บริการฟรี ผู้สนใจสามารถดาวน์โหลด ี ซอฟต์แวร์ Firefox นี้ได้ฟรีที่เว็บไซต์ http://bangkoktravel-bangkoksmile.blogspot.com รวมถึงซอฟต์แวร์ ประเภทอื่นๆ อีกมากกว่า 35,000 ชนิด (สุพล พรหมมาพันธุ์ : 2551 : 088)

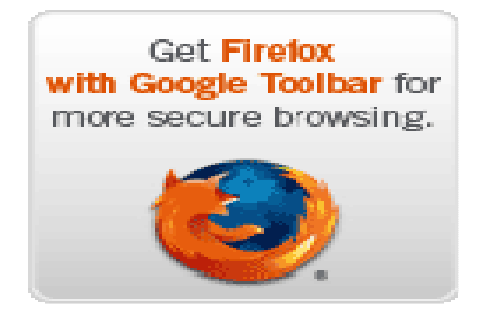

ภาพที่ 5 แสดงฯคฟต์แวร์เว็บเบราเฯคร์ Firefox ที่มีระบบรักษาความปลอดภัยที่ดีมากบนเครือข่ายคอมพิวเตอร์ (http://bangkoktravel-bangkoksmile.blogspot.com)

้ดังนั้น จะเห็นได้ว่าในปัจจุบัน ธุรกิจและองค์กรรวมทั้งบุคคลทั่วไปได้รับประโยชน์และความสะดวก ิ รวดเร็วจากเครือข่ายการสื่อสารคอมพิวเตอร์เป็นอย่างมากไม่ว่าจะเป็นการสื่อสารผ่านจดหมายอิเล็กทรอนิกส์ (e-Mail), การทำงานร่วมกัน, การใช้ทรัพยากรข้อมูลร่วมกัน, การทำธุรกรรมผ่านพาณิชย์อิเล็กทรอนิกส์ (e-Commerce), การสืบค้นข้อมูล (Search Engine), การสนทนา เป็นต้น ซึ่งกระบวนการทำงานเหล่านี้เกิดจาก การเชื่อมโยงคอมพิวเตอร์ตั้งแต่ 2 เครื่องขึ้นไปผ่านเครือข่าย อินเตอร์เน็ต, อินทราเน็ต, เอ็กทราเน็ต, เครือข่าย ท้องถิ่น, เครือข่ายระยะไกลหรือกว้าง, เครือข่ายระบบผู้รับ/ผู้ให้บริการ (Client/Server Networks), และเครือข่าย เพื่อให้การปฏิบัติงานเป็นไปอย่างมีประสิทธิภาพสะดวกรวดเร็ว โดยช่วยให้ข้ามพ้น ส่วนบคคลเสมือนจริง ้ อุปสรรคในด้านภูมิศาสตร์ ด้านเวลา สถานที่ ด้านโครงสร้าง ด้านงบประมาณ และยังช่วยเพิ่มมูลค่าให้กับทำ ิธรกิจและลกค้า, ผู้จัดหาสิ่งของให้, รวมถึงห้นส่วนทางธรกิจอีกด้วย เทคโนโลยีเหล่านี้ ล้วนเกิดจากการ สร้างสรรค์ของมนุษย์ อันจะยังผลให้มวลมนุษย์ทั่วโลกสามารถติดต่อสื่อสาร ทำธุรกิจร่วมกัน ด้วยความสะดวก ราดเร็วตลอดไป

## $00000$

## บรรณานุกรม

- ประสงค์ ปราณีตพลกรัง, ผศ. ดร., และคณะ, <u>ระบบ**สารสนเทศเพื่อการจัดการ.** กรุ</u>งเทพฯ : บริษัท กีระฟิล์ม และไซเท็กซ์ จำกัด, 2541.
- สรรรัชต์ ห่อไพศาล, ผศ.ดร., <u>คอมพิวเตอร์และวิทยาการสารสนเทศเบื้องต้น,</u> กรุงเทพฯ : มหาวิทยาลัยศรีปทุม, 2543.
- สุพล พรหมมาพันธุ์, ผศ., Digital Harm, วารสารส่งเสริมเทคโนโลยี, ปีที่ 35 ฉบับที่ 197, กุมภาพันธ์-มีนาคม พ.ศ. 2551.

College of Education, Desktop Video Conferencing,

http://tiger.coe.missouri.edu~cjw/video/overview.htm, (February 10, 2004)

David M. Kroenke, Management Information Systems, Pearson International Edition, Pearson Prentice Hall TM, 2008.

Ephraim Schwartz, Social networking targets the enterprise,

http://www.infoworld.com/article/03/12/15/49Nnsocial\_1.html, (February, 2004)

Gary B. Shelly, **Discovering Computers**, Thomson Course Technology, 2005.

\_\_\_\_\_\_\_\_\_\_\_\_, Discovering Computers, Sripatum University Edition, Thomson Course Technology, 2008.

- James A. O'Brien, Management Information Systems, Fourth Edition, McGraw-Hill, Inc.,
	- 1999.

., Management Information Systems, Eighth Edition, McGraw-Hill, Inc.,

2008.

Timothy J. O'Leary, Computing Essential, McGraw-Hill International Edition, 2007.

http://bangkoktravel-bangkoksmile.blogspot.com

http://en.wikipedia.org

http://www.fedex.com

http://www.spu.ac.th

http://www.ups.com

## 00000